<span id="page-0-0"></span>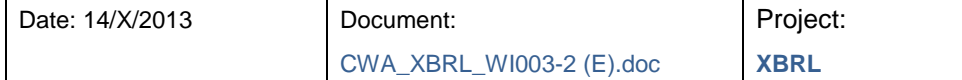

| MB/<br>NC <sup>1</sup>      | Line<br>number<br>(e.g. 17) | Clause/<br><b>Subclause</b><br>(e.g. 3.1) | Paragraph/<br>Figure/<br>Table/<br>(e.g. Table 1) | Type of<br>comment <sup>2</sup> | <b>Comments</b>                                                                                                    | <b>Proposed change</b>                                                                                                    | <b>Observations of the</b><br>secretariat |
|-----------------------------|-----------------------------|-------------------------------------------|---------------------------------------------------|---------------------------------|----------------------------------------------------------------------------------------------------|----------------------------------------------------------------------------------------------------|-------------------------------------------|
| SP/u<br>c3m                 | 4                           | Introduction                              | first<br>paragraph,<br>last line                  | ge                              | Page 4, Introduction, first paragraph, last line: "<br>their filings in eXtensible Business Reporting<br>Language (XBRL).".                                                                                                    | their filings in eXtensible Business Reporting<br>Language (XBRL) [1]."                                                                                                    |                                           |
| SP/<br>uc3<br>m             | 5                           | section 1                                 |                                                   | ge                              | Page 5, section 1, fourth paragraph: "an<br>introduction to XBRL. In this section, XBRL is<br>introduced and various topics are addressed:<br>XBRL taxonomies, extension, XBRL dimensions,<br>Formulas, the structure of an instance document,<br>the validation of XBRL.". | "an introduction to XBRL. In this section, XBRL is<br>introduced and various topics are addressed:<br>XBRL taxonomies [1], extension, XBRL<br>dimensions [2], Formulas [4], the structure of an<br>instance document, the validation of XBRL.". |                                           |
| SP/<br>uc3<br>${\sf m}$     | $\overline{7}$              |                                           | example                                           | ge                              | Page 7, example, I understand that the origin of<br>the examples is free or is original of this<br>document.                                                                                                    |                                                                                                    |                                           |
| SP/<br>uc <sub>3</sub><br>m | 9                           |                                           | first<br>paragraph,<br>last line                  | ge                              | Page 9, first paragraph, last line: " of a<br>namespace is achieved by using a URI (Unique<br>Resource Identifier).".                                                                                                    | " of a namespace is achieved by using a URI<br>(Uniform Resource Identifier).".                                                                                                    |                                           |
| SP/<br>uc3<br>m             | 12                          |                                           | figure 1                                          | ge                              | Page 12, figure 1, what is the source of this<br>figure?                                                                                                    |                                                                                                    |                                           |
| SP/<br>uc <sub>3</sub><br>m | 14                          |                                           | example                                           | ge                              | Page 14, example "EXAMPLE XML Schema<br>example (4)", second line: " <book isbn="ISBN-0-&lt;br&gt;262-56099-2">The Fellowshiop of the<br/>Ring</book> ".                                                                                                    | "EXAMPLE<br>XML Schema example (4)",<br>second line: " <book isbn="ISBN-0-262-56099-&lt;br&gt;2">The Fellowship of the Ring</book> ".                                                                                                    |                                           |
| SP/<br>uc3<br>m             | 15                          |                                           | first<br>paragraph                                | ge                              | Page 15, first paragraph: "The patterns defined in<br>an XSL stylesheet and subsequently found in the<br>input document are replaced in the generated<br>output document.".                                                                                                 | "The patterns defined in an XSLT stylesheet and<br>subsequently found in the input document are<br>replaced in the generated output document."                                                                                                  |                                           |
| SP/<br>uc3<br>m             | 19                          |                                           | section 5.3,<br>first<br>paragraph                | ge                              | Page 19, section 5.3, first paragraph: "An XBRL<br>Taxonomy defines the concepts of a certain<br>business domain and the relationships between<br>them. XBRL taxonomies are a collection of                                                                                 | "An XBRL Taxonomy defines the concepts of a<br>certain business domain and the relationships<br>between them. XBRL taxonomies are a collection<br>of taxonomy schemas and linkbases [1].".                                                      |                                           |

 $1$  Carlos III University of Madrid.

<sup>1</sup> **MB** = Member body / **NC** = National Committee (enter the ISO 3166 two-letter country code, e.g. CN for China; comments from the ISO/CS editing unit are identified by **\*\***)

<sup>2</sup> **Type of comment: ge** = general **te** = technical **ed** = editorial

## **Template for comments and secretariat observations**

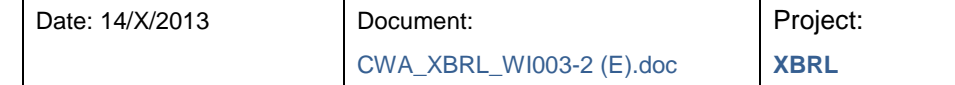

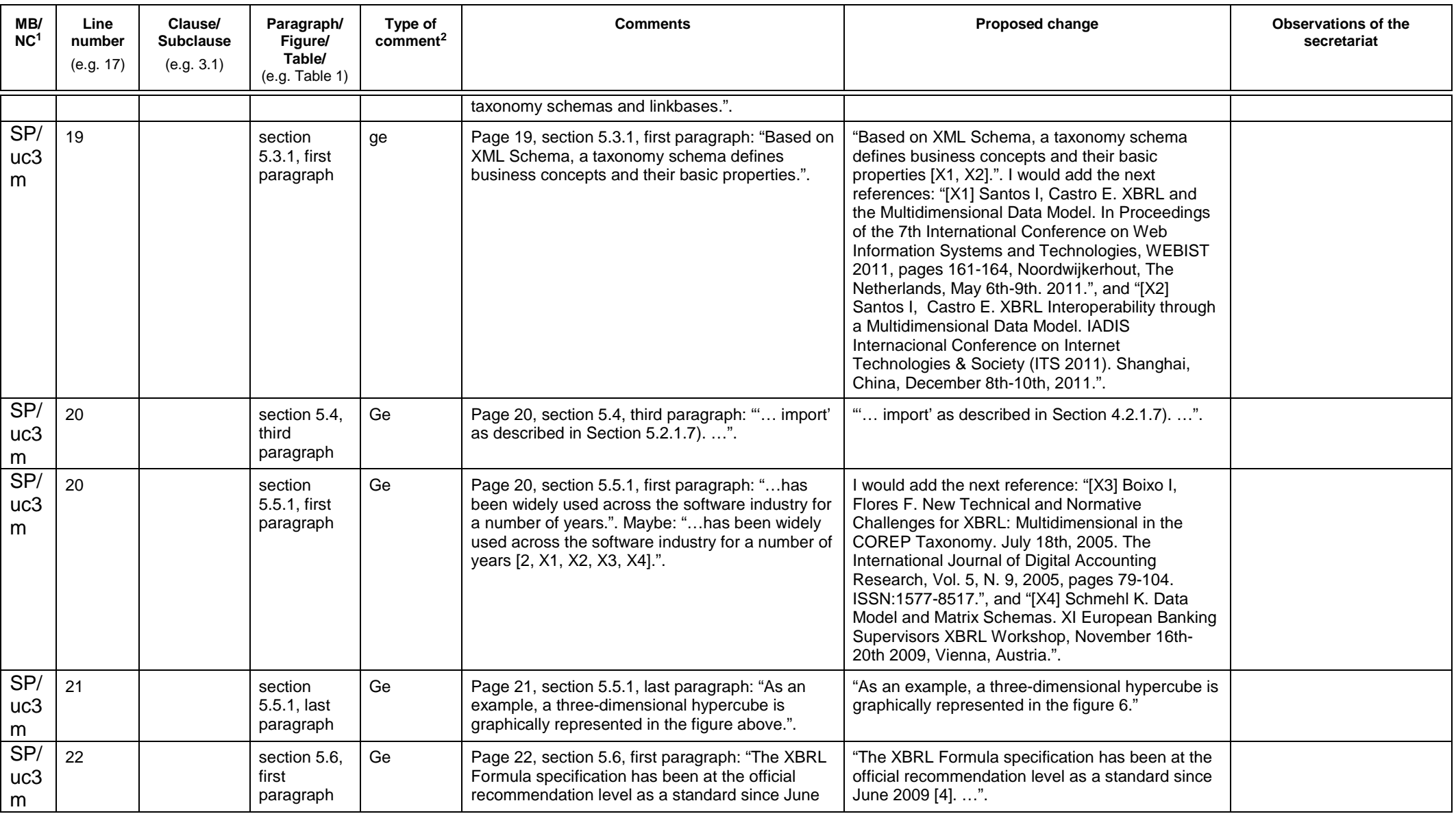

1 **MB** = Member body / **NC** = National Committee (enter the ISO 3166 two-letter country code, e.g. CN for China; comments from the ISO/CS editing unit are identified by **\*\***)

2 **Type of comment: ge** = general **te** = technical **ed** = editorial

## **Template for comments and secretariat observations**

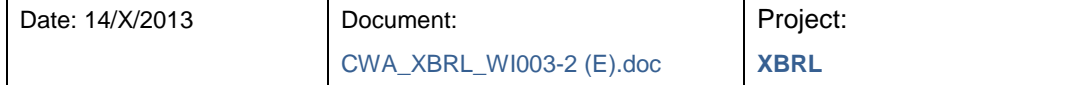

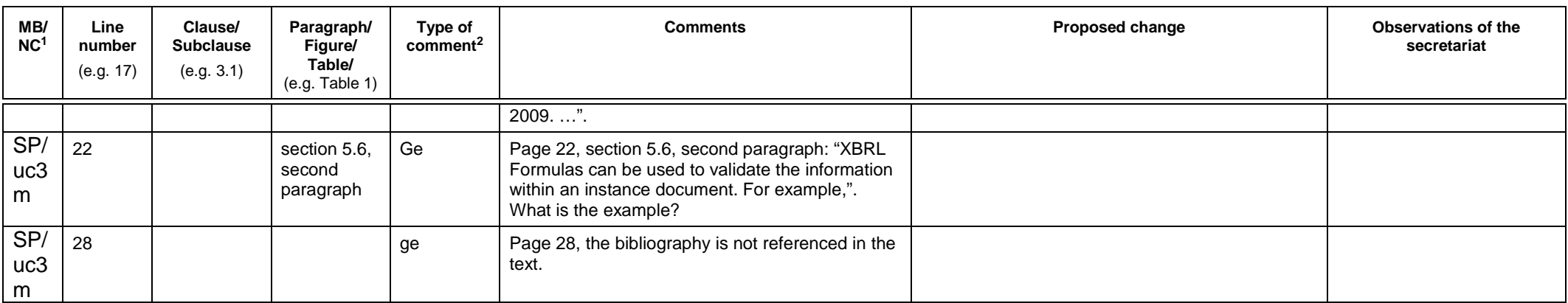

1 **MB** = Member body / **NC** = National Committee (enter the ISO 3166 two-letter country code, e.g. CN for China; comments from the ISO/CS editing unit are identified by **\*\***)

2 **Type of comment: ge** = general **te** = technical **ed** = editorial